# **L'accompagnement à l'orientation en voie professionnelle**

Objectifs, repères et ressources pédagogiques à destination des équipes pédagogiques et éducatives

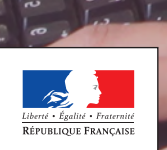

MINISTÈRE NINISTERE<br>DE L'ÉDUCATION<br>NATIONALE ET DE LA JEUNESSI

Philippe Devernay - MENJ © Philippe Devernay - MENJ

**POUR L'ÉCOLE DE LA CONFIANCE** 

**VADEMECUM** 

## **SOMMAIRE**

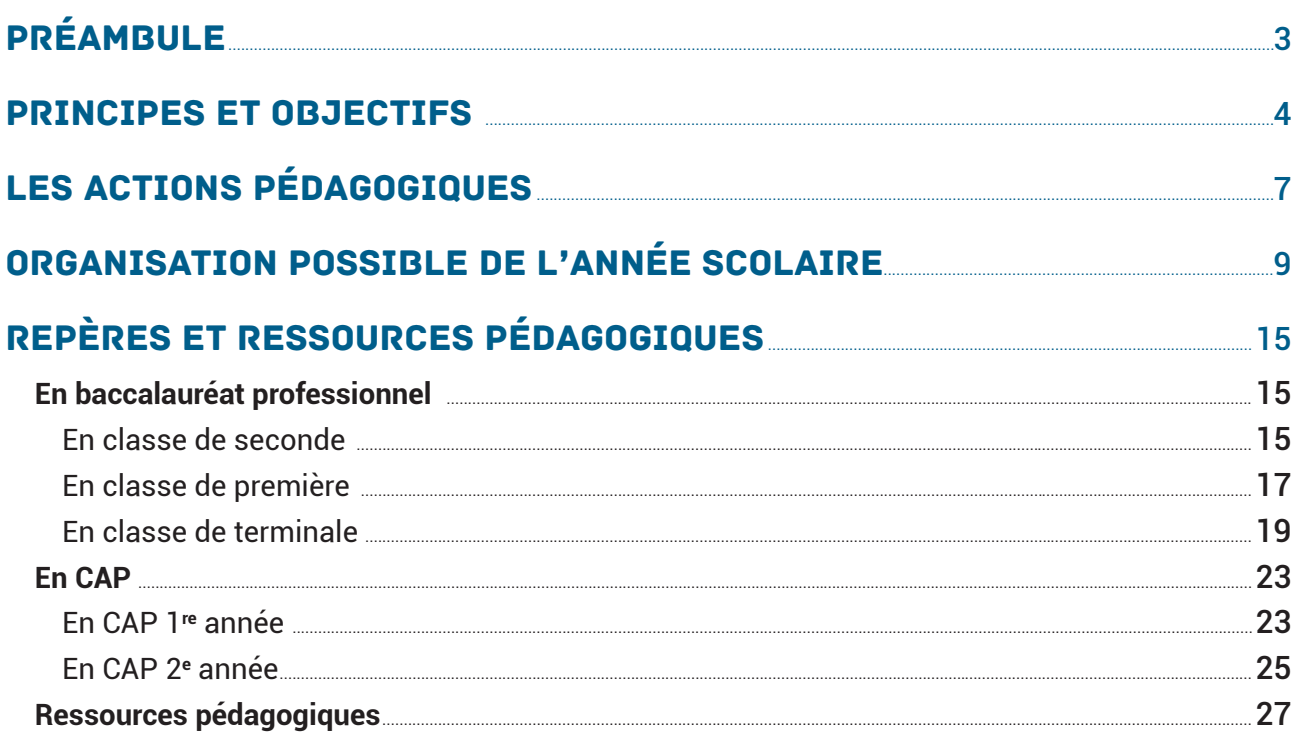

## <span id="page-4-0"></span>Préambule

L'orientation en voie professionnelle est jalonnée, tout au long du parcours de formation, d'étapes successives. L'accompagnement est renforcé à tous les niveaux pour aider l'élève à élaborer progressivement son projet d'avenir. Il s'appuie sur un dialogue avec les élèves, les parents et les membres des équipes éducatives.

La transformation de la voie professionnelle renforce l'accompagnement proposé aux élèves pour leur permettre une plus grande liberté de choix, de mieux personnaliser les parcours et de valoriser toutes les modalités de formation initiale (scolaire et apprentissage).

La loi pour « la liberté de choisir son avenir professionnel » est entrée en vigueur depuis le 1er janvier 2019 et permet aux régions de participer également à l'accompagnement à l'orientation en organisant l'information sur les métiers et les formations.

Les établissements scolaires sont le lieu principal du processus de l'orientation au plus près des aspirations et des besoins des élèves.

## <span id="page-5-0"></span>Principes et objectifs

À partir de la rentrée 2019, les transformations engagées dans la voie professionnelle créeront des parcours plus progressifs et plus personnalisés.

### **Objectifs et axes pédagogiques**

En voie professionnelle, l'objectif de l'accompagnement à l'orientation est d'aider les élèves à devenir acteur dans la construction de leur projet d'orientation. À chaque niveau d'enseignement, les élèves renforcent leur connaissance de la diversité du monde économique et professionnel ainsi que des formations permettant d'accéder aux différents secteurs professionnels étudiés. Ils acquièrent des compétences, notamment en matière de recherche, d'analyse et d'exploitation de l'information, leur permettant de gagner en autonomie et d'élaborer leur propre projet de poursuite d'études ou d'insertion dans le monde du travail.

L'accompagnement à l'orientation en voie professionnelle vise ainsi trois objectifs pédagogiques :

- appréhender les principes de fonctionnement et la diversité du monde économique et professionnel ainsi que les perspectives d'insertion offertes par la spécialité ou la famille de métiers ;
- connaître les possibilités de poursuite d'études post-CAP et post-baccalauréat professionnel ;
- élaborer son projet d'orientation scolaire et professionnelle.

Le temps dédié à chacun de ces trois objectifs varie selon le niveau d'enseignement et les enjeux qui y sont associés.

En baccalauréat professionnel, les enjeux de la classe de seconde en matière d'orientation sont la consolidation du parcours de l'élève grâce à un test de positionnement en début d'année scolaire et à un accompagnement au choix de spécialité, particulièrement lorsqu'il s'agit d'une seconde par famille de métiers. En première professionnelle, l'approfondissement de la réflexion sur son projet et la préparation du choix de module pour l'année de terminale, « poursuite d'études » ou « aide à l'insertion professionnelle et entrepreneuriat », constituent l'enjeu principal. En terminale professionnelle, selon le module choisi, les élèves se prépareront à l'entrée dans l'enseignement supérieur ou dans le monde du travail.

En CAP, les notes obtenues en 3<sup>e</sup> permettront aux équipes pédagogiques d'adapter le contenu des enseignements et éventuellement le parcours de l'élève en fonction du rythme de ses acquisitions. L'enjeu de la 1<sup>re</sup> année est la consolidation de l'orientation et la réflexion sur le projet personnel. En 2<sup>e</sup> année, l'accompagnement vise la préparation à la poursuite d'études ou à l'insertion professionnelle.

**Le CAP pourra désormais être préparé en 1, 2 ou 3 ans à la rentrée 2019. Cela permettra de mieux tenir compte des profils et rythmes d'apprentissage des élèves, avec des modalités pédagogiques adaptées et sans changer le niveau d'exigence permettant d'obtenir le diplôme.**

Pour les élèves issus de 3e, le temps de parcours classique pour l'obtention du CAP est de deux ans. Le positionnement de chaque élève sur un parcours en 2 ou 3 ans est proposé par le conseil de classe en fin de première année.

De la même manière, les équipes éducatives du CAP concerné pourront proposer le CAP en 1 an à des jeunes issus de la classe de troisième et présentant un projet professionnel solide ainsi qu'un bon niveau scolaire.

### **Acteurs et organisation de l'accompagnement au choix de l'orientation**

L'accompagnement est renforcé en voie professionnelle pour permettre aux élèves de consolider leurs apprentissages et un temps dédié à l'orientation est mis en place pour la construction de leur projet. Ainsi les heures de « Consolidation, accompagnement personnalisé et préparation à l'orientation » représentent :

- en CAP, 101 heures en 1<sup>re</sup> année et 91 heures en 2<sup>e</sup> année ;
- en baccalauréat professionnel, 90 heures en  $2^{de}$ , 84 heures en  $1^{\text{re}}$  et 91 heures en terminale.

Le plan d'action pour la mise en œuvre des trois axes de l'accompagnement à l'orientation est défini dans le volet orientation du projet d'établissement, qui s'inscrit dans le cadre du plan académique établi en lien avec la région. Le choix des actions menées et des partenariats peut être élaboré par les équipes éducatives, **dans le cadre du conseil pédagogique**, afin de prendre en compte les spécificités ou les besoins locaux et de permettre les expérimentations.

La préparation à l'orientation doit permettre la mise en œuvre de l'accompagnement des élèves par l'équipe éducative et l'organisation de différentes actions d'information sur les métiers et les formations. Les professeurs principaux assurent le suivi et la coordination des différentes actions menées, en lien étroit avec l'ensemble des membres de l'équipe éducative, et tout particulièrement les professeurs documentalistes, les psychologues de l'éducation nationale (PsyEN) et les représentants de la région et de l'enseignement supérieur.

Les régions, dans le cadre de leurs nouvelles compétences en matière d'information sur les formations et les métiers, sont amenées à intervenir dans les établissements auprès des élèves. Les interventions, réalisées en coordination avec les équipes éducatives au cours des heures dédiées, s'inscrivent dans le projet d'établissement. Elles peuvent se présenter sous la forme de forum des métiers, de conférences avec des professionnels ou de visites d'entreprise, d'administration ou d'association.

#### **FOCUS : Les modules de terminale professionnelle**

**En classe de terminale professionnelle, les élèves sont désormais amenés à choisir entre deux modules, en fonction de leur projet post-baccalauréat : Insertion professionnelle ou Poursuite d'études.** 

**Le module « Insertion professionnelle »** vise à préparer et à faciliter l'entrée dans l'emploi, en tant que salarié ou entrepreneur. Les néo-bacheliers professionnels rencontrent parfois des difficultés à s'insérer professionnellement, ce module vise ainsi à mieux accompagner l'élève pour l'élaboration de son projet, pour l'acquisition de compétences complémentaires pour exercer une activité dans un contexte spécifique, pour le renforcement de l'esprit d'initiative, de l'autonomie et de l'adaptabilité. Il comprend notamment différentes actions telles que des temps supplémentaires en entreprise, la mise en situation professionnelle des élèves, la réalisation de projets, la rédaction de CV et de lettres de motivation, la préparation aux entretiens de recrutement…

**Le module de préparation à la poursuite d'études** entend doter l'élève de terminale des outils de connaissance et des démarches lui permettant de modifier la perception de son avenir ainsi que son rapport aux autres et au monde dans lequel il évolue afin de l'aider à s'engager dans des études supérieures choisies. Il s'agit également d'apporter l'aide nécessaire aux équipes éducatives pour mettre en confiance les élèves, renforcer leur estime de soi, les encourager à se projeter, les aider à finaliser leur projet, à asseoir leur décision d'orientation et ainsi à se préparer aux exigences de la formation et du métier envisagés.

*Ces modules s'inscrivent en complément de la formation reçue et ne sauraient en aucun cas s'y substituer.* La dynamique d'accompagnement ainsi créée repose sur un dialogue régulier et stratégique entre l'enseignement scolaire, l'enseignement supérieur et le monde économique.

#### **Au cours du premier trimestre de l'année de terminale, les élèves suivront des items communs afin de conforter leur choix entre les deux modules.**

Deux **vadémécums**, téléchargeables sur le site éduscol (*voir la partie Ressources*), présentent de manière détaillée les objectifs et les contenus de ces deux modules.

**Dans tous les cas, le choix d'un accompagnement vers les études supérieures ou l'insertion professionnelle ne rend pas le projet post bac irréversible :** les élèves pourront choisir de s'inscrire dans Parcoursup parallèlement à une préparation à leur insertion professionnelle et à l'inverse, se tourner vers une insertion immédiate professionnelle à l'issue de l'obtention de leur bac même s'ils ont choisi l'accompagnement vers les études supérieures.

### **Accompagner les élèves en situation de handicap**

Il est important de préparer bien en amont avec les élèves en situation de handicap l'entrée dans l'enseignement supérieur ou l'insertion professionnelle afin de les rendre plus autonomes et leur permettre ainsi de construire leur projet d'avenir dans les meilleures conditions.

Un ensemble de personnels (infirmerie, médecin scolaire, référent handicap, assistant social, psychologue de l'éducation nationale) au sein des lycées peut être mobilisé pour répondre aux questions des acteurs en charge de l'orientation dans le cadre des équipes de suivi de la scolarisation. Un ensemble de ressources sont à leur disposition pour mieux comprendre et accompagner les élèves en situation de handicap dans leur projet d'orientation.

L'orientation des élèves en situation de handicap relève, d'une part, des décisions de la commission des droits et de l'autonomie des personnes handicapées (CDAPH) et, d'autre part, des procédures d'affectation des services académiques.

Pour les filières professionnelles, une visite médicale en cours de classe de 3e est vivement recommandée. Le médecin de l'éducation nationale pourra utilement donner des recommandations en s'appuyant sur l'expertise des corps d'inspection territoriaux consultés lors de l'orientation. Il informera l'élève et sa famille des éventuelles limitations d'activité.

Des aides et services de l'Association de gestion du fonds pour l'insertion des personnes handicapées (Agefiph) ou du Fonds pour l'insertion des personnes handicapées dans la fonction publique (Fiphfp) peuvent être mobilisés pour construire le projet d'orientation et d'insertion professionnelle des élèves en situation de handicap.

De même, on pourra s'appuyer sur l'aide de Cap Emploi pour faciliter la transition et l'aménagement des postes de travail lors des recherches de contrats d'apprentissage.

Ces aides s'adressent aux élèves dont le handicap est reconnu administrativement par la CDAPH ou dont la demande de reconnaissance de la qualité de travailleur handicapé (RQTH) est en cours.

Afin d'accompagner les établissements scolaires pour l'accueil et l'accompagnement des élèves en situation de handicap, un guide « Qualinclus », outil d'auto-évaluation, est mis à leur disposition. Il s'agit de viser la réussite des élèves à besoins éducatifs particuliers, tout en contribuant à la mise en place de conditions de travail sereines pour les personnels et en associant les partenaires. La fiche 4 « sécuriser le parcours de l'élève en situation de handicap » concerne plus particulièrement le parcours d'orientation.

## <span id="page-8-0"></span>Les actions pédagogiques

Les actions élaborées par les équipes pédagogiques prennent appui sur des cas concrets et des supports diversifiés comme par exemple : des rencontres avec des professionnels, des textes (littéraires ou journalistiques), des documents iconographiques, des vidéos et films… Les périodes de formation en milieu professionnel (PFMP, cf. encadré), par le biais d'activités de préparation en amont et de restitution, constituent des moments privilégiés pour travailler avec les élèves à l'approfondissement de la connaissance du fonctionnement du monde économique, social et professionnel ainsi que des voies de formation pour y accéder.

Les différentes actions permettent de :

- 1. développer et approfondir des compétences transversales acquises dans le cadre des enseignements disciplinaires et des PFMP telles que la recherche et l'analyse d'informations, l'utilisation des outils numériques, les compétences d'argumentation écrite et orale ;
- 2. renforcer l'autonomie et l'esprit d'initiative ;
- 3. articuler travail en autonomie et travail en groupe ;
- 4. développer des compétences sociales (écoute, empathie, travail collaboratif…).

Des actions complémentaires et plus ponctuelles de type forum des métiers, visites d'établissements d'enseignement scolaire et supérieur, visites d'entreprise, d'administration ou d'association peuvent être prévues et organisées en partenariat avec les régions, les CFA et les établissements d'enseignement scolaire et supérieur ainsi que dans le cadre du dispositif Cordées de la réussite<sup>1</sup>.

Les différentes actions éducatives inscrites dans le calendrier proposé par le ministère de l'Éducation nationale peuvent également être l'occasion de sensibiliser les élèves aux métiers – et secondairement aux voies de formation – qui correspondent à ces thèmes. La semaine école-entreprise, la semaine de l'industrie, le printemps de la vente directe ou encore le festival « Alimenterre », les Olympiades des métiers, constituent des occasions d'échanges avec des acteurs professionnels, de conférences, d'expositions ou de visites. Ces actions et leur calendrier sont répertoriés sur le site éduscol<sup>2</sup>.

<sup>1.</sup> Le dispositif Cordées de la réussite :<http://eduscol.education.fr/cid76305/cordees-de-la-reussite.html>

<sup>2.</sup> Page « Programme des actions éducatives », [http://eduscol.education.fr/cid47920/programme-des-actions](http://eduscol.education.fr/cid47920/programme-des-actions-educatives-2017-2018.html)[educatives-2017-2018.html](http://eduscol.education.fr/cid47920/programme-des-actions-educatives-2017-2018.html)

#### **FOCUS : Les périodes de formation en milieu professionnel (PFMP)**

Au cours de leur cursus en CAP ou en baccalauréat professionnel sous statut scolaire, les élèves sont amenés à effectuer des PFMP.

Les PFMP représentent :

- 12 à 14 semaines en CAP (réparties sur 2 ans) ;
- 18 à 22 semaines en baccalauréat professionnel (réparties sur 3 ans).

Elles permettent à l'élève d'acquérir :

- des compétences, gestes et attitudes professionnels en lien avec le champ professionnel de sa formation ;
- une meilleure connaissance de l'environnement professionnel, du monde de l'entreprise, du respect des règles notamment de sécurité et des codes du monde du travail.

**L'exploitation pédagogique des périodes de formation en milieu professionnel**, par un travail mené avec les élèves sur la préparation et la restitution des expériences vécues, contribue tout particulièrement au développement ou à la consolidation de leurs compétences. L'expérience de l'élève en PFMP pourra également être mobilisée dans la réflexion de l'élève sur son projet d'orientation : les élèves peuvent partager leur vécu, mener une réflexion sur leur expérience en milieu professionnel et sur les rencontres effectuées, se poser les bonnes questions pour le choix d'une spécialité et/ou pour élaborer leur projet d'orientation scolaire et professionnelle.

Ce retour d'expérience, dans le cadre de l'accompagnement à l'orientation, peut s'effectuer de plusieurs manières, en groupe classe ou en petits groupes selon les besoins. Il peut prendre la forme d'entretiens individuels ou collectifs, de questionnaires d'explicitation, de présentations orales ou encore de jeux de rôles. Il peut s'appuyer sur le rapport de stage, sur un livret de suivi de stage ou sur une fiche d'organisation de retour de PFMP (voir en annexe).

Associer les tuteurs de stage à ce retour d'expérience peut également être très enrichissant, à la fois pour l'élève et pour le tuteur lui-même, tout en favorisant le renforcement des liens entre les membres de l'équipe éducative et ceux du monde professionnel.

## <span id="page-10-0"></span>Organisation possible de l'année scolaire

*Les schémas de progression suivants sont des propositions d'organisation de l'année scolaire. La temporalité de la mise en œuvre des trois axes proposés relève de la progression choisie par le professeur en lien avec le projet d'établissement et l'intervention des régions.*

**En classe de seconde professionnelle par famille des métiers**

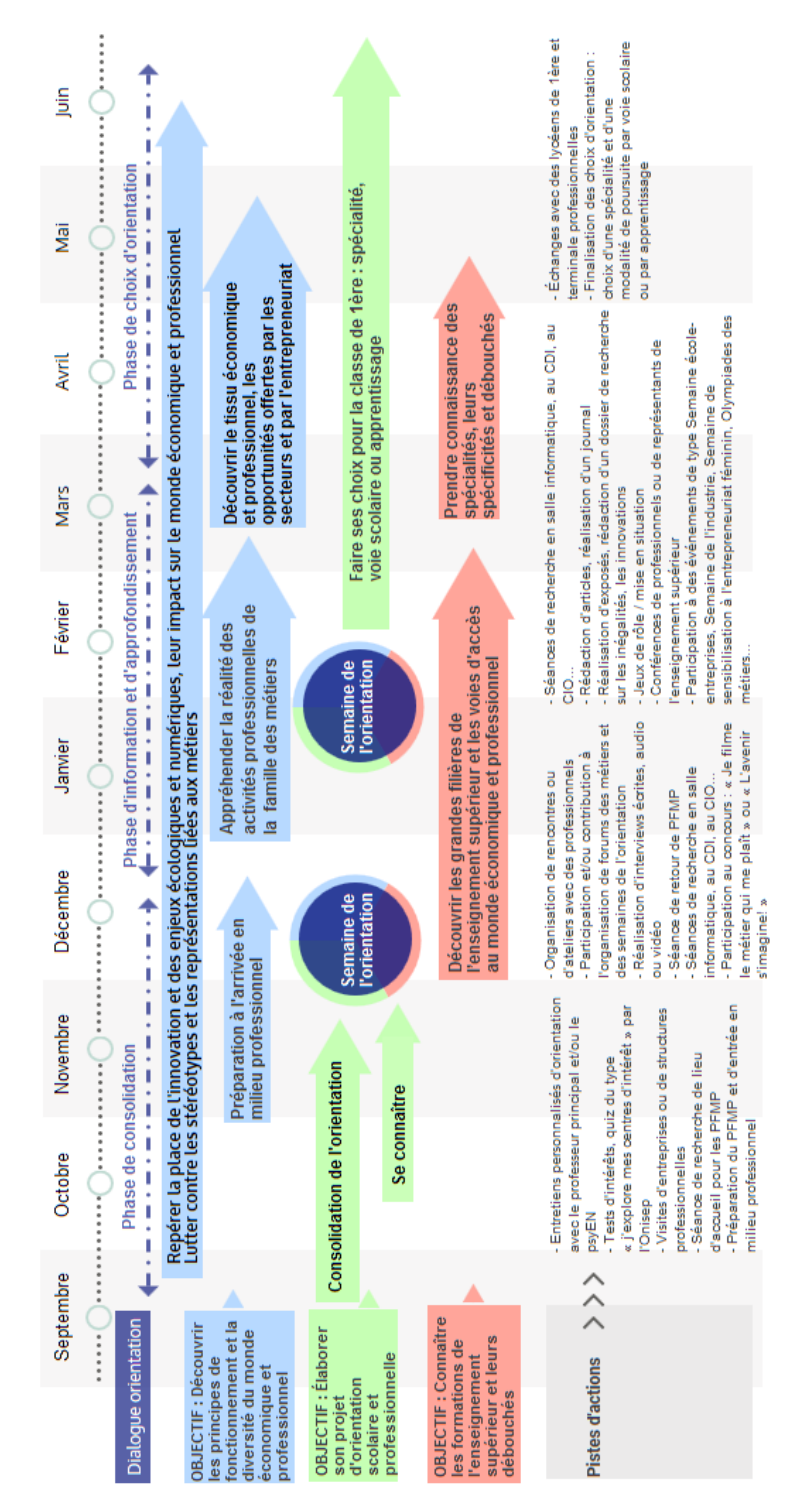

*Les objectifs « Découvrir les principes de fonctionnement et la diversité du monde économique et professionnel » et « Connaître les formations de l'enseignement supérieur et leurs débouchés » sont réalisés en partenariat avec les régions.* 

#### **En classe de seconde professionnelle par spécialité, hors familles de métiers**

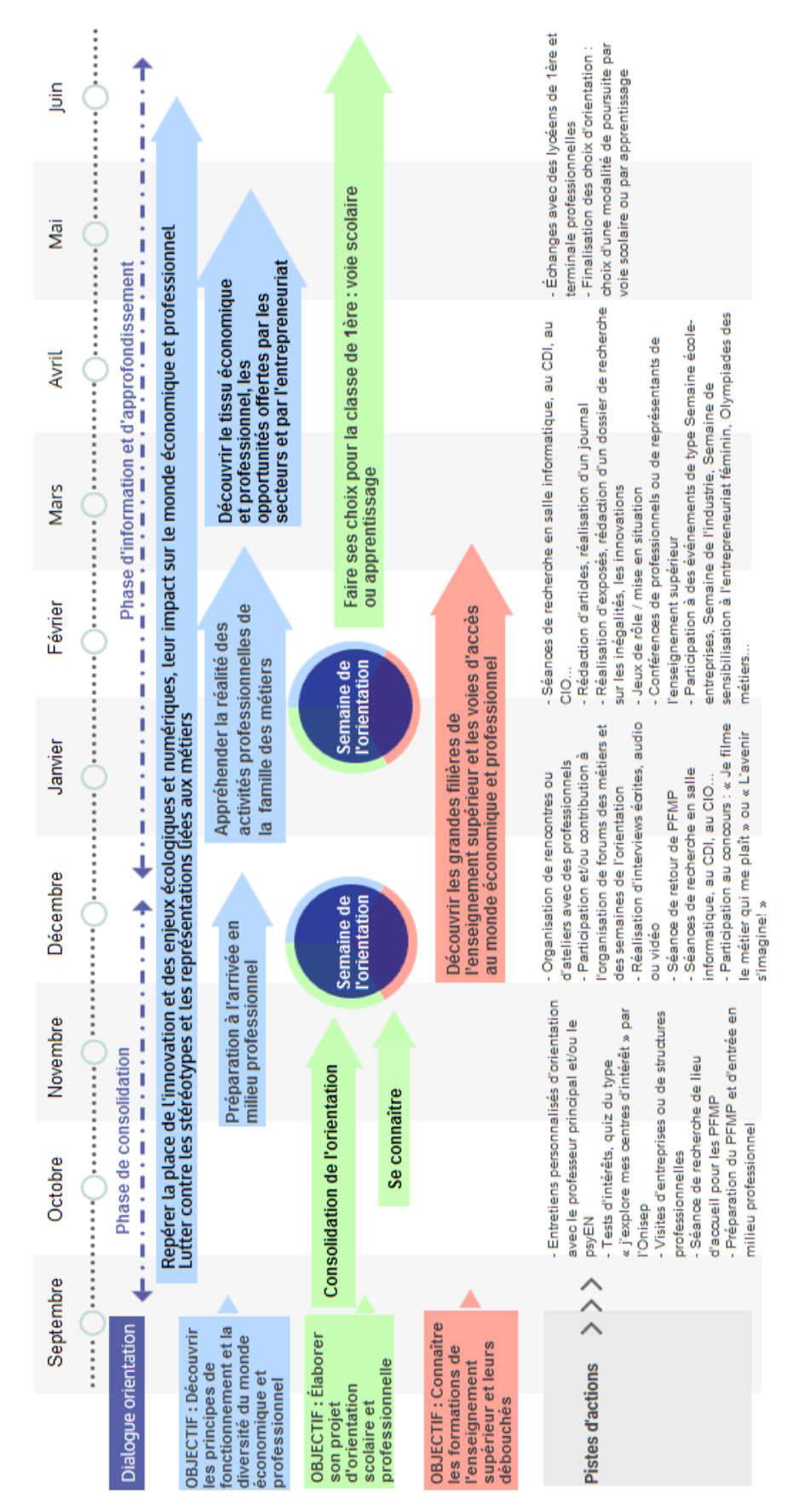

*Les objectifs « Découvrir les principes de fonctionnement et la diversité du monde économique et professionnel » et « Connaître les formations de l'enseignement supérieur et leurs débouchés » sont réalisés en partenariat avec les régions.* 

#### **En classe de première professionnelle**

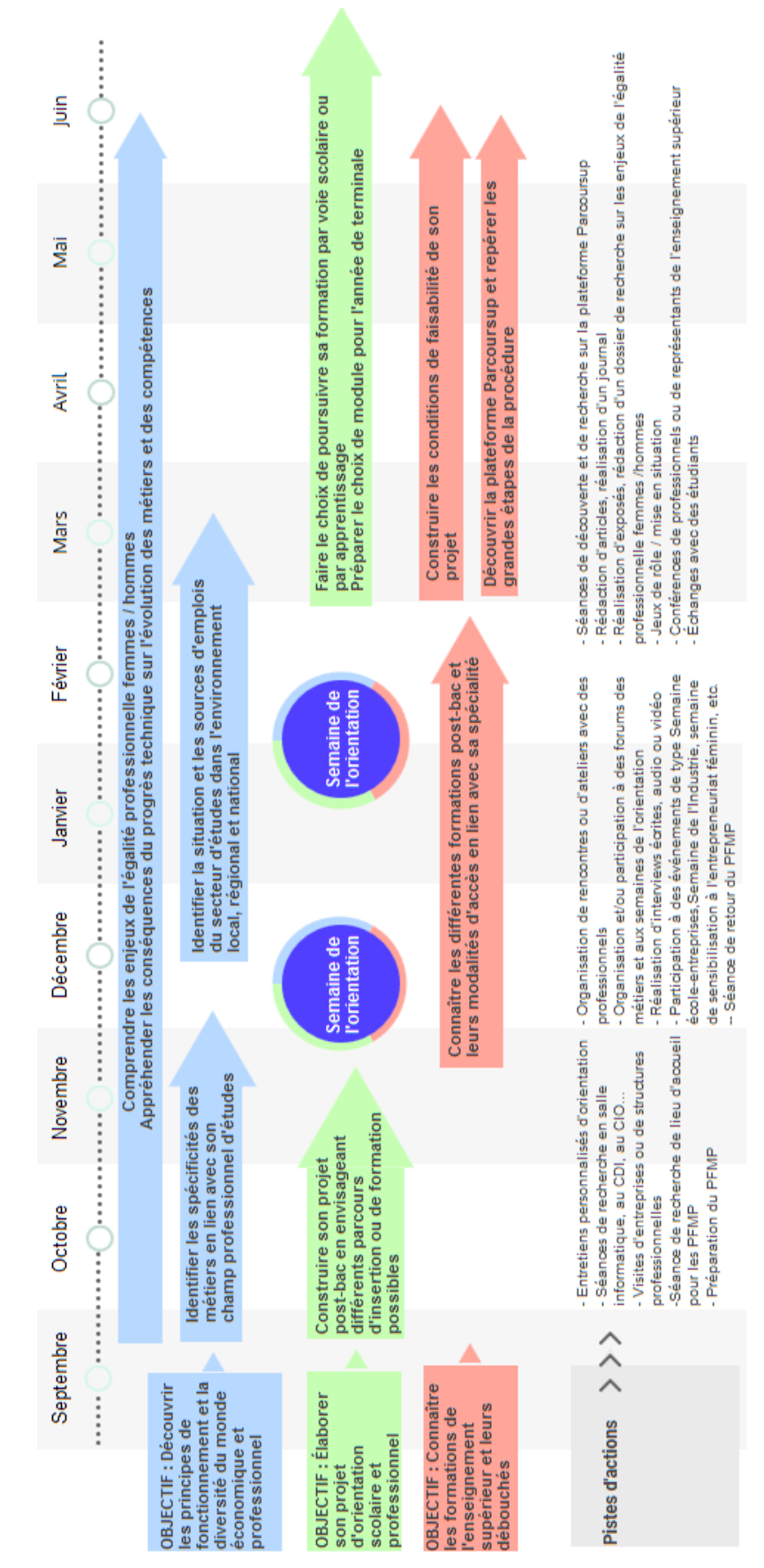

*Les objectifs « Découvrir les principes de fonctionnement et la diversité du monde économique et professionnel » et « Connaître les formations de l'enseignement supérieur et leurs débouchés » sont réalisés en partenariat avec les régions.* 

#### **En classe de terminale professionnelle**

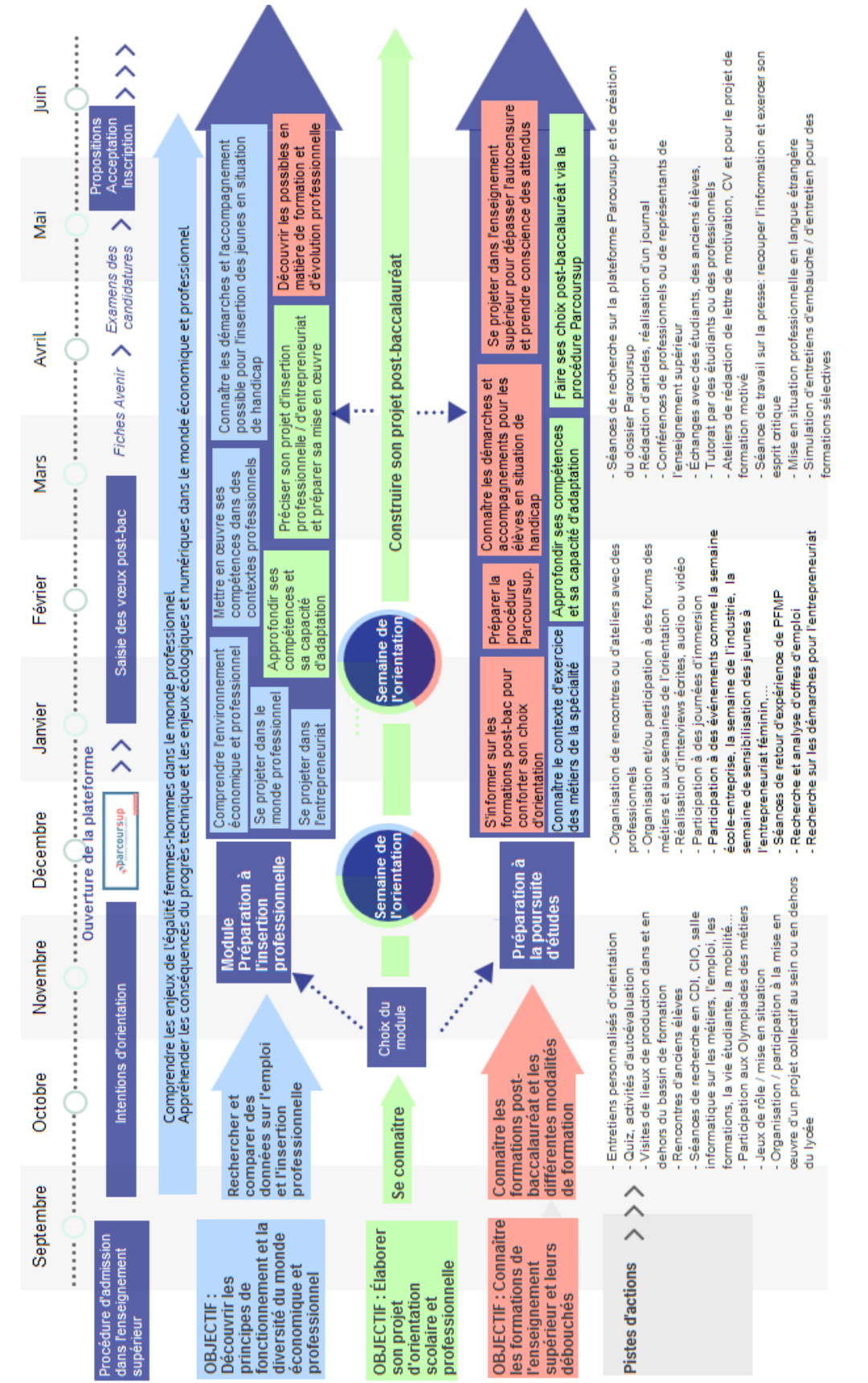

*Les objectifs « Découvrir les principes de fonctionnement et la diversité du monde économique et professionnel » et « Connaître les formations de l'enseignement supérieur et leurs débouchés » sont réalisés en partenariat avec les régions.* 

#### **En CAP 1re année**

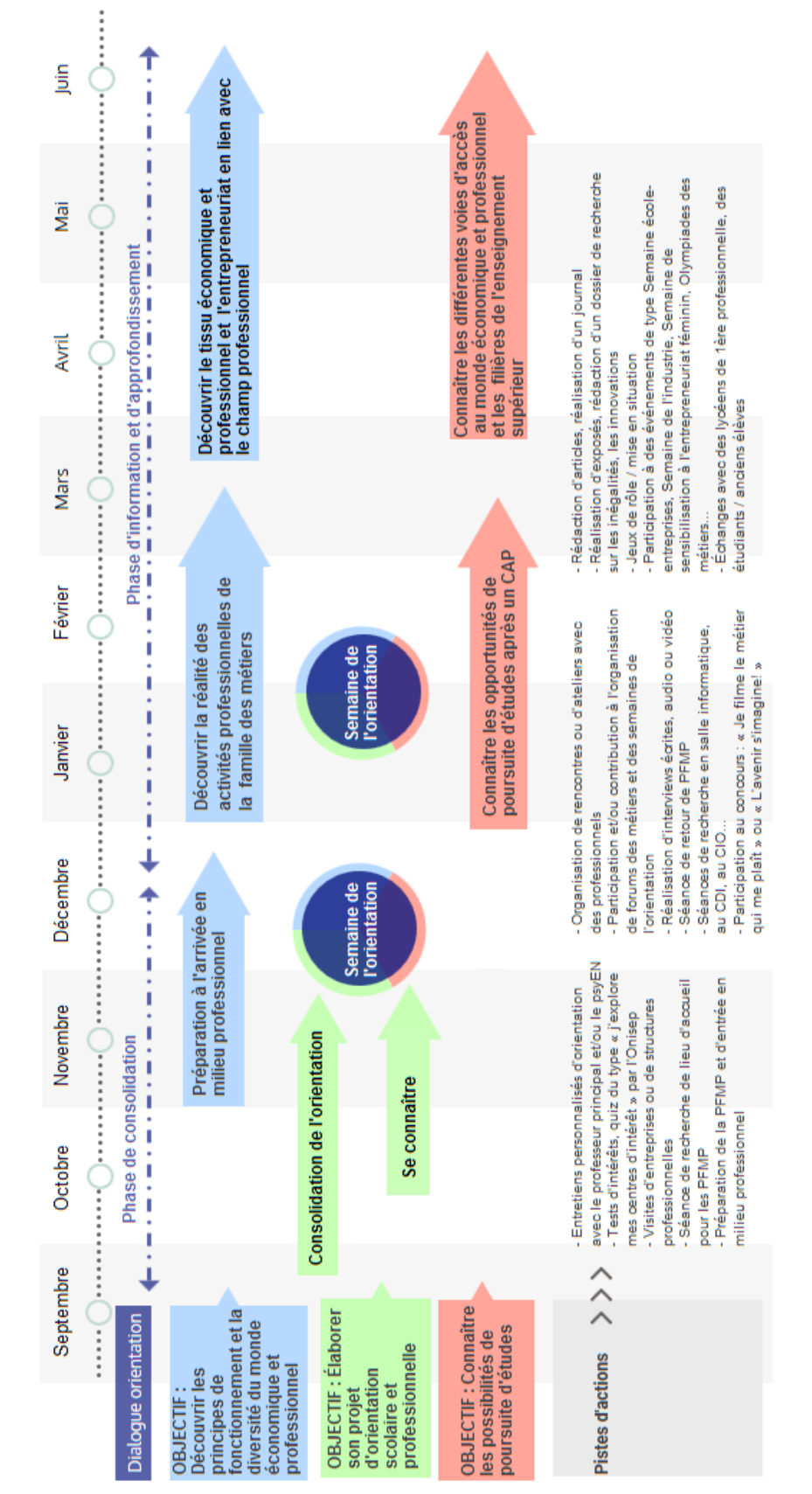

L'accompagnement à l'orientation est à adapter en fonction de la durée choisie du parcours de l'élève (1, 2 ou 3 ans)

*Les objectifs « Découvrir les principes de fonctionnement et la diversité du monde économique et professionnel » et « Connaître les possibilités de poursuite d'études » sont réalisés en partenariat avec les régions.* 

#### **En CAP 2e année**

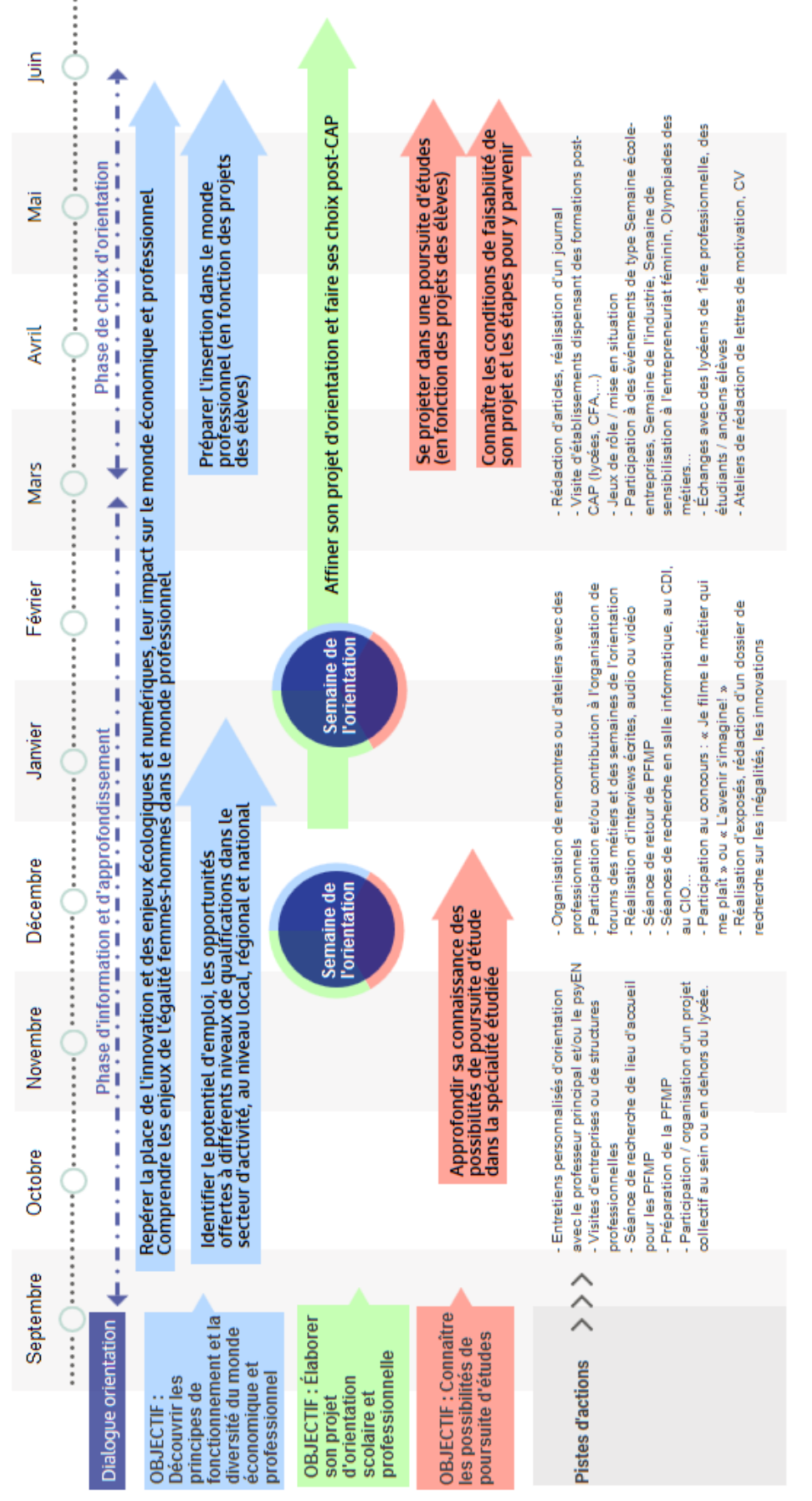

*Les objectifs « Découvrir les principes de fonctionnement et la diversité du monde économique et professionnel » et « Connaître les possibilités de poursuite d'études » sont réalisés en partenariat avec les régions.* 

## <span id="page-16-0"></span>Repères et ressources pédagogiques

### **En baccalauréat professionnel**

*La temporalité de la mise en œuvre des trois axes proposés relève de la progression choisie par le professeur en lien avec le projet d'établissement et l'intervention des régions.*

#### **En classe de seconde**

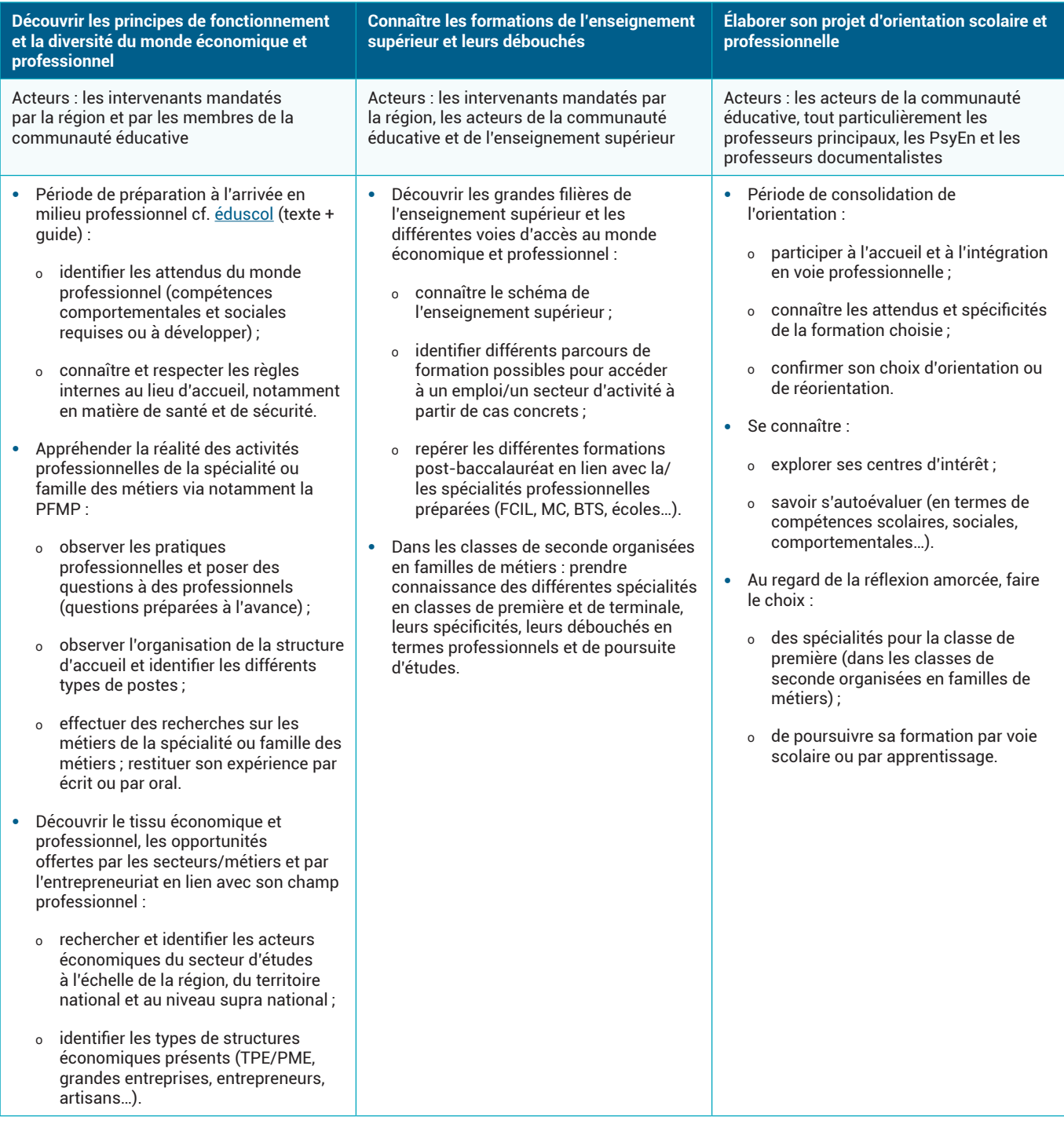

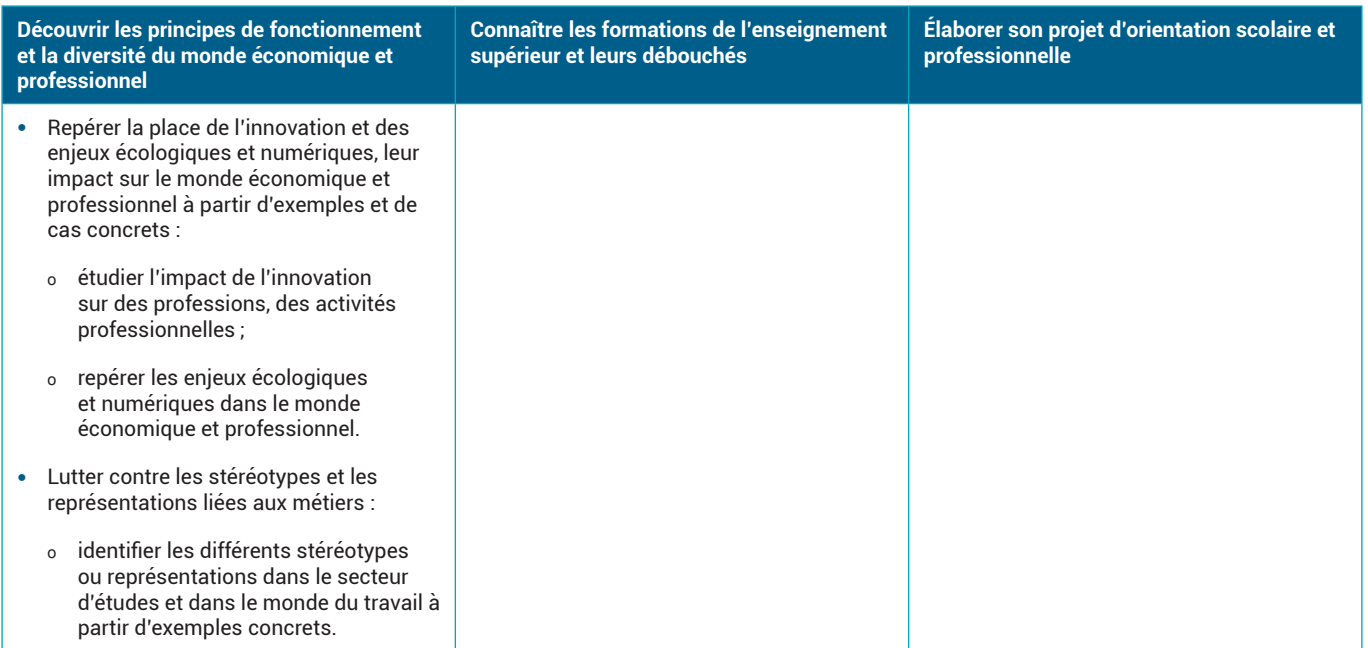

#### **Exemples d'exploitation de ressources pédagogiques**

- Participation et/ou contribution à l'organisation de forums des métiers
- Visites d'ateliers, d'entreprise/association/administration
- Rencontres avec des professionnels, des représentants de l'enseignement supérieur, des élèves ou des étudiants : conférences ou tables rondes, réalisation d'interviews, ateliers…
- Participation à des événements comme : la semaine école-entreprise, la semaine de l'industrie, la semaine de sensibilisation des jeunes à l'entrepreneuriat féminin, les Olympiades des métiers…
- Séances de recherche en CDI, en CIO ou en salle informatique (sites de l'Onisep) sur les métiers et/ou les formations
- Participation au concours : « Je filme le métier qui me plaît » ou « L'avenir s'imagine ! »
- Utilisation du quiz du type « j'explore mes centres d'intérêt » par l'Onisep
- Entretiens personnalisés d'orientation, en lien avec le psyEN
- Réalisation d'exposés, de dossiers de recherche sur les innovations, sur les inégalités
- Séances de retour d'expérience sur les PFMP (entretien individuel ou collectif, questionnaire, exposé, jeu de rôle…)

#### <span id="page-18-0"></span>**En classe de première**

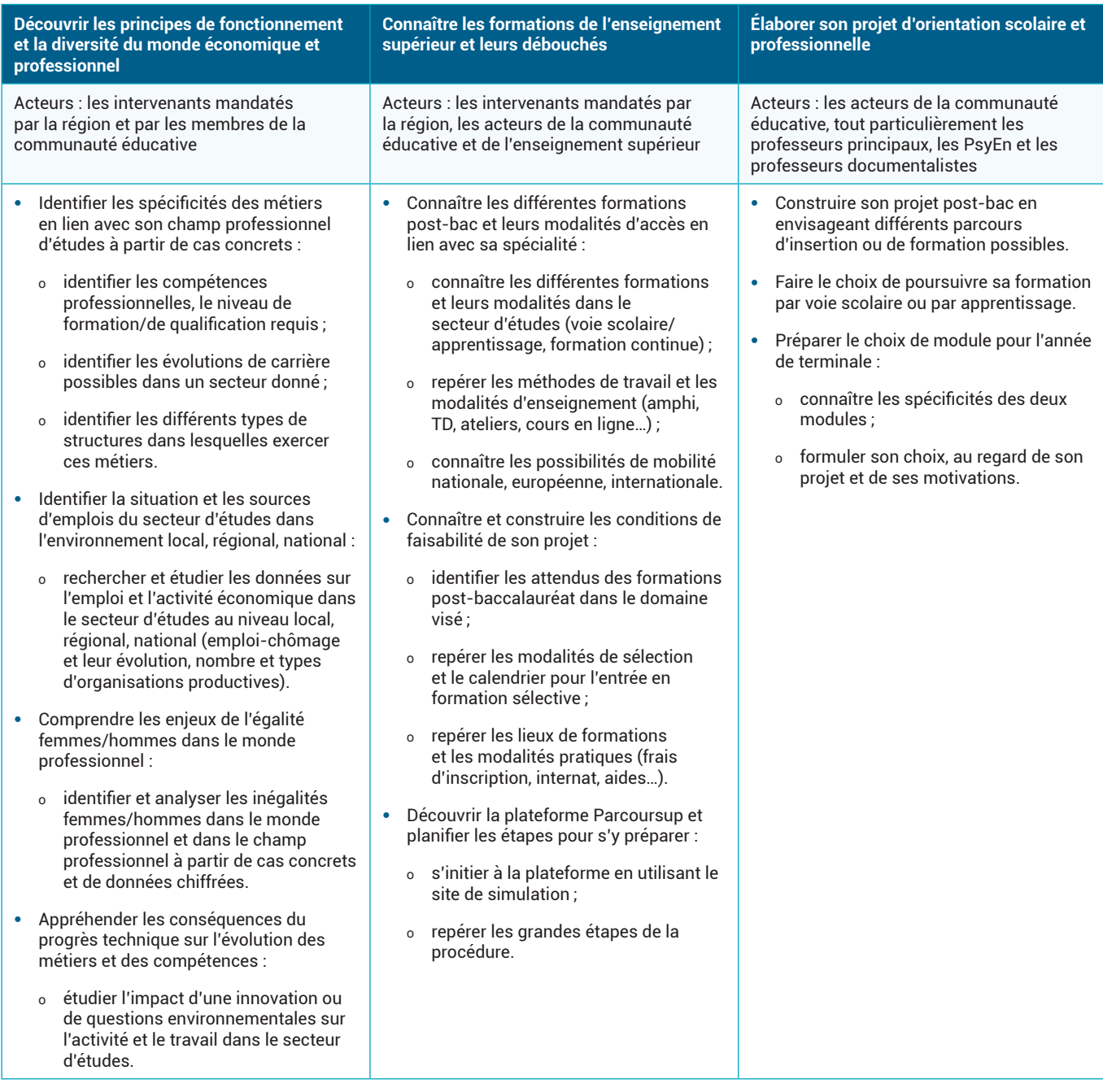

#### **Exemples d'exploitation de ressources pédagogiques**

- Participation à des salons de l'éducation/salons étudiants, journées portes ouvertes
- Participation et/ou contribution à l'organisation de forums des métiers
- Visites d'ateliers, d'entreprise/association/administration
- Rencontres avec des professionnels, des représentants de l'enseignement supérieur, des élèves ou des étudiants : conférences ou tables rondes, ateliers…
- Réalisation d'interviews, d'exposés
- Séances de retour d'expérience sur les PFMP (entretien individuel ou collectif, questionnaire, exposé, jeu de rôle…)
- Semaine école-entreprise, semaine de l'industrie, Semaine de sensibilisation des jeunes à l'entrepreneuriat féminin…
- Participation aux Olympiades des métiers
- Séances de recherche en CDI, en CIO ou en salle informatique (sites de l'Onisep, INSEE, CEREQ,

CROUS, Parcoursup, réseau Jeunesse…) sur les métiers, les formations, l'emploi, les inégalités…

- Séances sur le site de simulation Parcoursup
- Entretiens personnalisés d'orientation (autant que de besoin) en lien avec le psyEN
- Réalisation d'exposés, de dossiers de recherche sur les innovations, sur les questions environnementales et leurs impacts sur l'activité économique et professionnelle

#### <span id="page-20-0"></span>**En classe de terminale**

Les élèves ont le choix entre deux modules « Insertion professionnelle » ou « Poursuite d'études ».

#### *N.B. Les colonnes 2 et 3 ont été interverties afin de mieux mettre en évidence les éléments communs aux deux modules.*

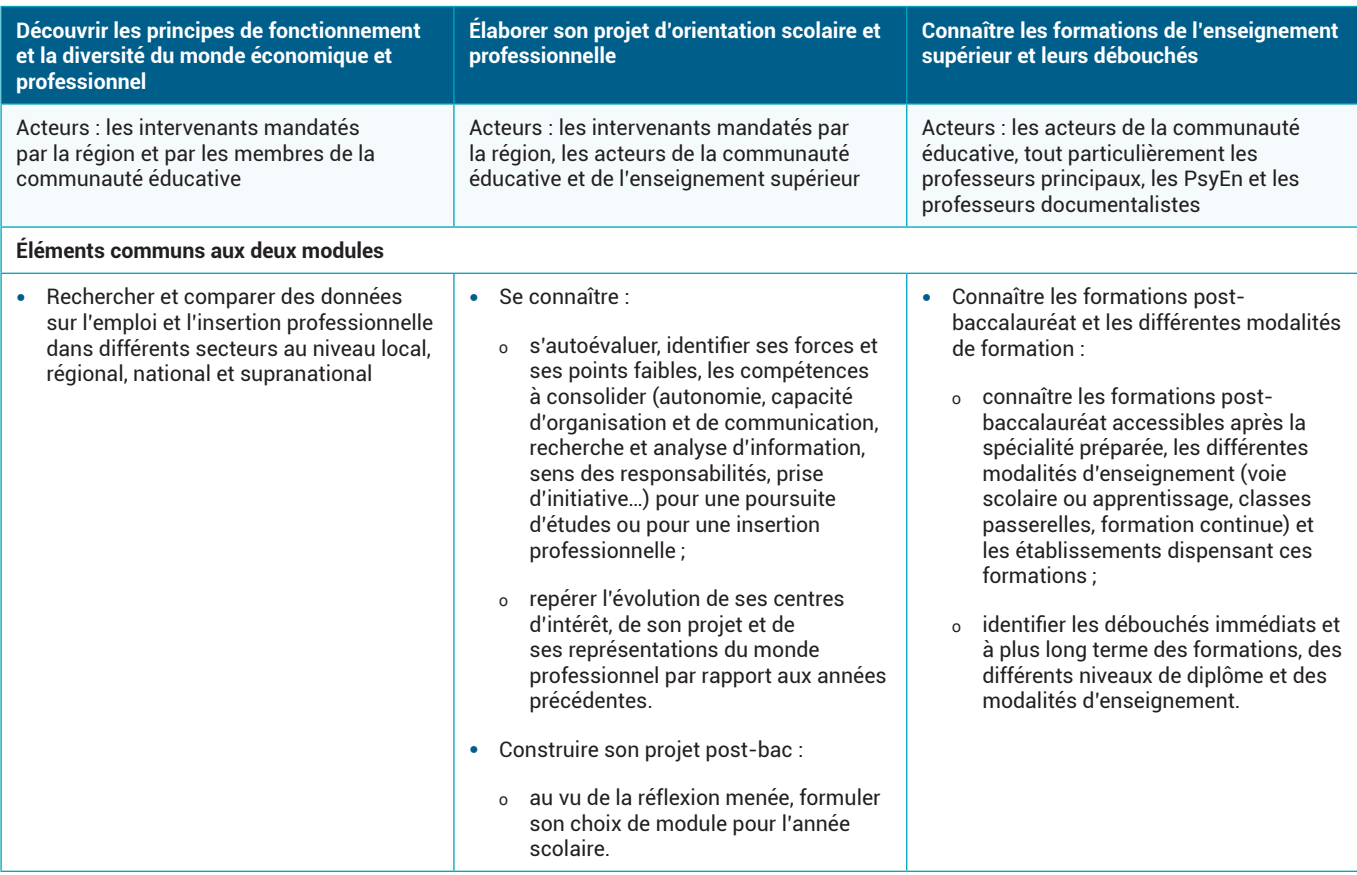

**Élaborer son projet d'orientation scolaire et professionnelle**

#### **Module insertion professionnelle**

- Comprendre l'environnement économique et professionnel :
	- o comprendre la culture d'entreprise, appréhender les codes et les règles de fonctionnement d'un milieu professionnel ;
	- o identifier les besoins de mobilité en lien avec les données d'insertion professionnelle dans les territoires (locaux, régionaux, nationaux) et s'y préparer.
- Mettre en œuvre ses compétences dans des contextes professionnels spécifiques :
	- o identifier la diversité des contextes professionnels et des entreprises de la spécialité ;
	- o appréhender les compétences nécessaires (acquises ou à acquérir) pour évoluer dans ces contextes professionnels.
- Se projeter dans le monde professionnel :
	- o prendre connaissance des sites de recherche d'emploi ;
	- o déchiffrer et analyser une offre d'emploi en termes de compétences et d'expérience requises ;
	- o savoir formaliser ses motivations et son expérience pour rédiger CV et lettres de motivation ;
	- o se préparer à un entretien d'embauche ;
	- o utiliser les connaissances acquises en droit du travail pour analyser les contrats proposés à l'embauche ;
	- o connaître ses droits lors de l'entrée dans la vie active.
- Se projeter dans l'entrepreneuriat :
	- o connaître les statuts d'entreprise, les aides à l'installation (financières, techniques) ;
	- o appréhender les différentes étapes de création d'une entreprise, études de marché, business plan…
	- o utiliser les compétences acquises en gestion pour la création d'entreprise ;
	- o identifier l'écosystème de l'entrepreneuriat, les aides et les structures.
- Connaître les démarches, les accompagnements possibles pour l'insertion professionnelle des élèves en situation de handicap
- Approfondir ses compétences et sa capacité d'adaptation :
	- o développer/renforcer les compétences transversales et sociales (autonomie, prise d'initiative, sens des responsabilités, capacités d'organisation, capacité d'adaptation, communication, sens du collectif, compétences en littératie…) ;
	- o développer la mobilité dans le cadre de la formation (lors des PFMP, visites d'entreprises) et connaître les dispositifs d'aide à la mobilité.
- Préciser son projet d'insertion professionnelle ou d'entrepreneuriat et préparer sa mise en œuvre :
	- o identifier des entreprises du secteur et postuler à des offres d'emplois ;
	- o ou (selon les cas) préparer la rédaction d'un projet de création ou de reprise d'entreprise.
- Découvrir les possibles en matière d'évolution professionnelle :
- o identifier les évolutions de carrière dans la spécialité étudiée ;
- o connaître les dispositifs de formation continue mobilisables (CPF, VAE).

**Élaborer son projet d'orientation scolaire et professionnelle**

**Connaître les formations de l'enseignement supérieur et leurs débouchés**

#### **Module poursuite d'études**

- Connaître le contexte professionnel d'exercice des métiers de la spécialité :
	- o identifier les divers contextes professionnels et les entreprises d'exercice liés à la spécialité au niveau local, régional, national ;
	- o appréhender les compétences et le niveau de formation demandés pour évoluer dans ces contextes professionnels.
- Approfondir ses compétences et sa capacité d'adaptation :
	- o développer des compétences sociales (écoute, empathie, travail collaboratif) ;
	- o développer des compétences en littératie, en langues ;
	- o renforcer son autonomie et sa prise d'initiative.
- Faire ses choix post-baccalauréat via la procédure Parcoursup :
	- formuler ses vœux de poursuite d'études et savoir hiérarchiser ses choix ;
	- o créer, compléter et suivre son dossier sur Parcoursup ;
	- o prendre des décisions, accepter une proposition d'admission et s'inscrire.
- S'informer sur les formations postbaccalauréat pour conforter ses choix d'orientation :
	- o mieux connaître le contenu des formations post-bac visées et les différentes modalités d'enseignement offertes (voie scolaire ou apprentissage, classes passerelles, formation continue) ;
	- o repérer des passerelles entre les différentes voies de formation postbaccalauréat ;
	- o connaître et préparer les démarches de la vie étudiante (inscription, droits, logement, bourse, aides à la mobilité...)
- Connaître les démarches, les accompagnements possibles pour la poursuite d'études des élèves en situation de handicap.
- Se projeter dans l'enseignement supérieur pour dépasser l'autocensure et prendre conscience des compétences attendues :
	- o appréhender les codes et règles de fonctionnement des formations postbaccalauréat ;
	- o appréhender les attendus des formations post-baccalauréat (en matière de méthode de travail, de compétences attendues…) ;
	- o s'ouvrir à la mobilité en appréhendant les apports en termes d'ouverture et d'employabilité, en prenant connaissance des aides à la mobilité (national/Europe) et des opportunités de formation en dehors du territoire proche.
- Préparer la procédure Parcoursup :
	- o prendre connaissance du calendrier, des étapes de la procédure d'admission et de l'offre de formation sur Parcoursup ;
	- o rechercher l'information et s'approprier la plateforme ;
	- mieux connaître les formations de l'enseignement supérieur (les attendus, les critères de sélection et la sélectivité des formations) ;
	- o savoir rédiger le projet de formation motivé en fonction de ses compétences et des attendus des formations demandées ;
	- o se préparer pour un entretien d'entrée dans une formation.

#### **Exemples d'exploitation de ressources pédagogiques**

- Entretiens personnalisés d'orientation en lien avec le psyEN
- Quiz/activités d'autoévaluation
- Visites d'ateliers, d'entreprise/association/administration sur le territoire et en dehors
- Rencontres et échanges avec des anciens élèves de la voie professionnelle sur leur expérience et leur parcours (étudiants et professionnels)
- Séances de retour d'expérience sur les PFMP (entretien individuel ou collectif, questionnaire, exposé, jeu de rôle…)
- Participation à des événements comme la semaine école-entreprise, la semaine de l'industrie, la semaine de sensibilisation des jeunes à l'entrepreneuriat féminin…
- Séances de recherche en CDI, en CIO ou en salle informatique (sites de l'Onisep, INSEE, CEREQ, CROUS, Parcoursup, réseau Jeunesse…) sur les métiers, les formations, l'emploi, la vie étudiante…
- Participation aux Olympiades des métiers
- Organisation/participation à la mise en œuvre d'un projet collectif au sein ou en dehors du lycée (association lycéenne, organisation des journées portes ouvertes et communication sur l'événement, organisation d'une rencontre sportive entre établissements, organisation d'une rencontre avec des professionnels, organisation ou participation à une mission humanitaire…)

#### **Actions spécifiques au module insertion professionnelle**

- Simulation d'entretiens d'embauche
- Participation à des ateliers de rédaction de CV, de lettre de motivation et/ou de projet de formation motivé
- Rencontre avec des professionnels, des entrepreneurs via des conférences ou tables rondes, réalisation d'interviews, ateliers…
- Participation à un projet en partenariat avec le monde professionnel (tutorat par un professionnel, mini-entreprise, challenge technologique, réalisation du chef d'œuvre…)
- Séance de recherche et d'analyse d'offres d'emplois sur les sites de type Pôle emploi
- Séance de recherches sur les démarches pour l'entrepreneuriat, sur les aides, les droits à la formation professionnelle (portail du CPA, moncompteactivité.gouv.fr)
- Mise en situation professionnelle (en milieu professionnel ou dans l'établissement) nécessitant de réaliser un projet en équipe, d'organiser et de planifier une démarche pour répondre à une situation proposée, en respectant les contraintes et les codes du milieu professionnel.

#### **Actions spécifiques au module poursuite d'études**

- Participation à des salons de l'éducation/salons étudiants, journées portes ouvertes d'établissements offrant des formations post-baccalauréat
- Participation à des cours de BTS, immersion en formation post-baccalauréat
- Participation à un projet en partenariat avec un établissement d'enseignement supérieur (tutorat par un étudiant, cours d'un professeur, concours d'éloquence, challenge technologique, réalisation du chef d'œuvre…)
- Simulation d'entretiens de sélection pour des formations sélectives
- Séances sur le site Parcoursup (information, recherche des attendus, création et suivi du dossier…)
- Séances de recherche sur les démarches de la vie étudiante et sur la mobilité (via les sites du CROUS, étudiant.gouv.fr, CIDJ, Erasmus +…)
- Rencontres de professionnels, de représentants de l'enseignement supérieur via des conférences ou tables rondes, réalisation d'interviews, ateliers…
- Ateliers d'écriture pour le projet de formation motivé
- Séance de travail sur la presse : recouper l'information et exercer son esprit critique
- Mise en situation professionnelle en langue étrangère

### <span id="page-24-0"></span>**En CAP**

*La temporalité de la mise en œuvre des trois axes proposés relève de la progression choisie par le professeur en lien avec le projet d'établissement et l'intervention des régions.*

#### **En CAP 1re année**

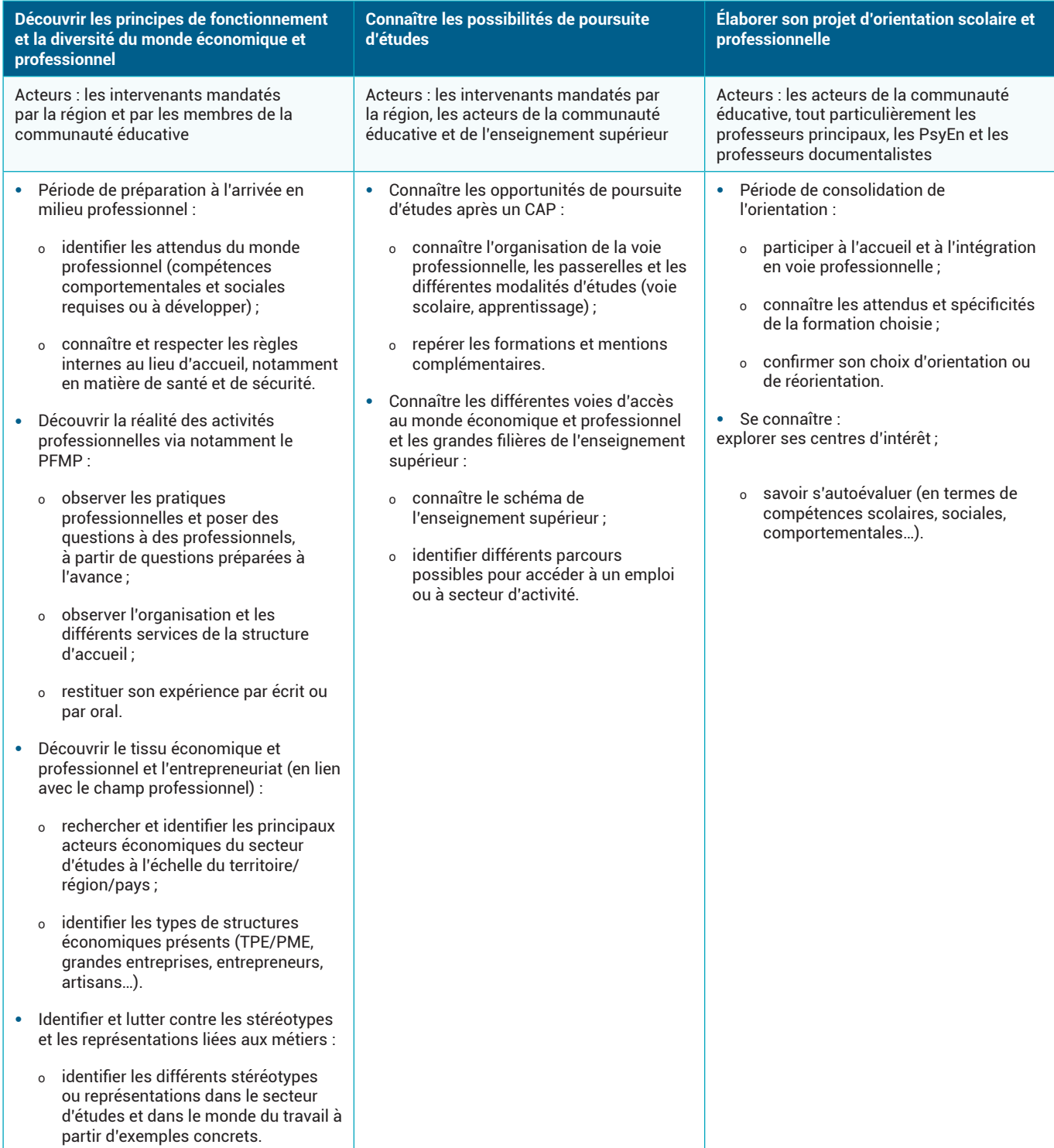

#### **Exemples d'exploitation de ressources pédagogiques**

- Quiz, activités d'autoévaluation
- Forums des métiers
- Visites d'ateliers, d'entreprise/association/administration sur le territoire et en dehors
- Rencontres avec des professionnels, des représentants de l'enseignement supérieur, des élèves ou des étudiants : conférences ou tables rondes, ateliers…
- Séances de retour d'expérience sur les PFMP (entretien individuel ou collectif, questionnaire, exposé, jeu de rôle…)
- Réalisation d'interviews, d'exposés
- Semaine école-entreprise, semaine de l'industrie, Semaine de sensibilisation des jeunes à l'entrepreneuriat féminin…
- Séances de recherche en CDI, en CIO ou en salle informatique (sites de l'Onisep) sur les métiers et/ou les formations
- Concours : « Je filme le métier qui me plaît » ou « L'avenir s'imagine ! »
- Quiz du type « j'explore mes centres d'intérêt » par l'Onisep
- Entretiens personnalisés d'orientation, en lien avec le psyEN
- Effectuer un dossier de recherche ou un exposé sur les inégalités professionnelles

#### <span id="page-26-0"></span>**En CAP 2e année**

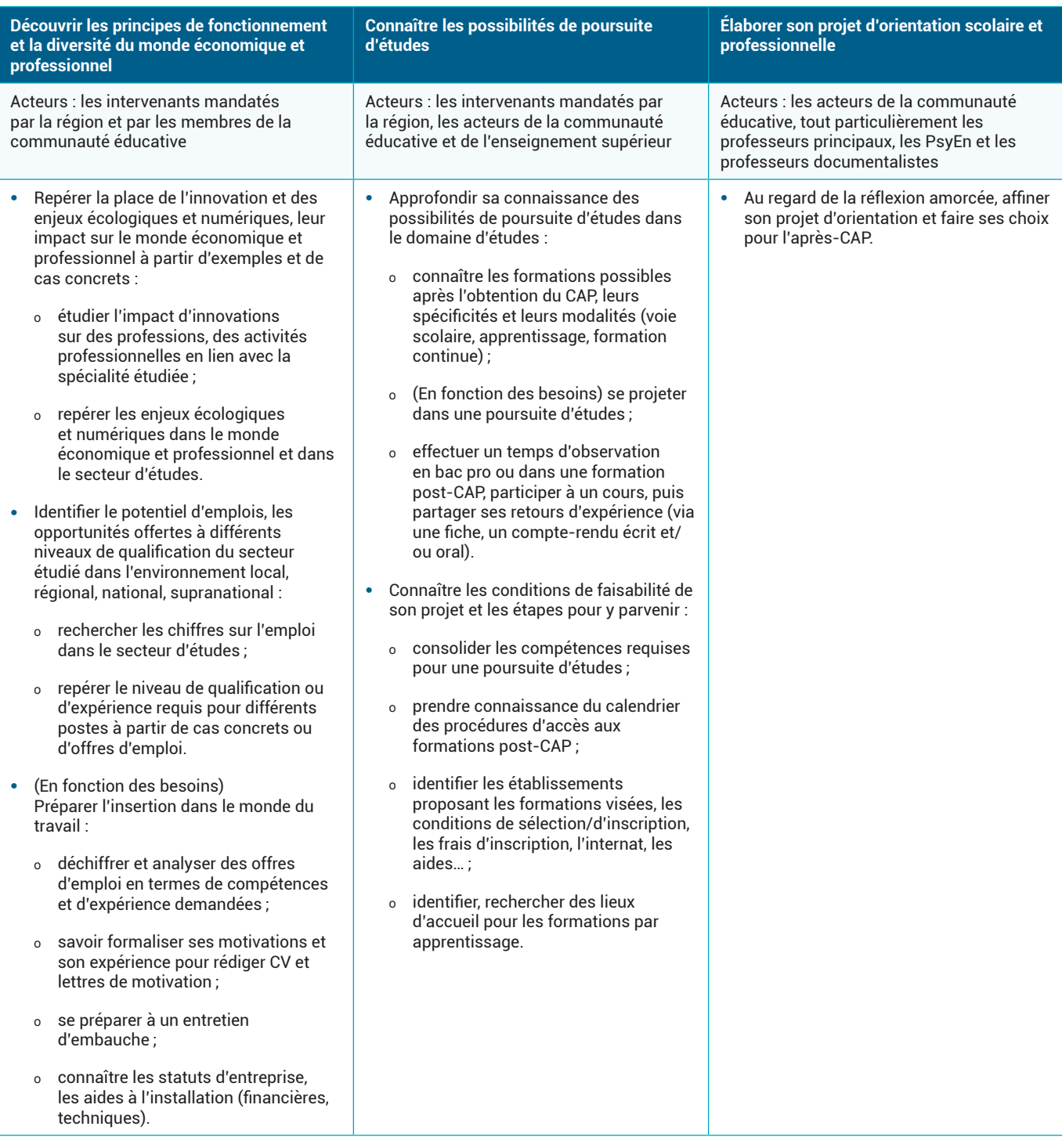

#### **Exemples d'exploitation de ressources pédagogiques**

- Participation à des forums des métiers
- Visites d'ateliers, d'entreprise/association/administration sur le territoire et en dehors
- Rencontres de professionnels, de représentants de l'enseignement supérieur : conférences ou tables rondes, ateliers…
- Réalisation d'interviews, d'exposés
- Participation à des événements comme la semaine école-entreprise, la semaine de l'industrie, la semaine de sensibilisation des jeunes à l'entrepreneuriat féminin…
- Séances de recherche en CDI, en CIO ou en salle informatique (sites de l'Onisep, INSEE, Canopé…) sur les métiers, les formations, l'emploi…
- Entretiens personnalisés d'orientation, en lien avec le psyEN
- Réalisation d'un dossier de recherche ou d'un exposé sur les innovations
- Échanger avec des élèves de bac pro, des anciens élèves de CAP, devenus étudiants ou professionnels, sur leur expérience et leur parcours
- Participation aux Olympiades des métiers
- Organisation/participation à la mise en œuvre d'un projet collectif au sein ou en dehors de l'établissement (association lycéenne, organisation des journées portes ouvertes et communication sur l'événement, organisation d'une rencontre sportive entre établissements, organisation d'une rencontre avec des professionnels, organisation ou participation à une mission humanitaire…)
- Mise en situation professionnelle (en milieu professionnel ou dans l'établissement) nécessitant de réaliser un projet en équipe, d'organiser et de planifier une démarche pour répondre à une situation proposée, en respectant les contraintes et les codes du milieu professionnel.

### <span id="page-28-0"></span>**Ressources pédagogiques**

Les vadémécums présentant les modules « Insertion professionnelle » et « Poursuite d'études » sont disponibles sur la page éduscol « Transformer la voie professionnelle » ([http://eduscol.education.fr/](http://eduscol.education.fr/cid133260/transformer-le-lycee-professionnel.html) [cid133260/transformer-le-lycee-professionnel.html\)](http://eduscol.education.fr/cid133260/transformer-le-lycee-professionnel.html).

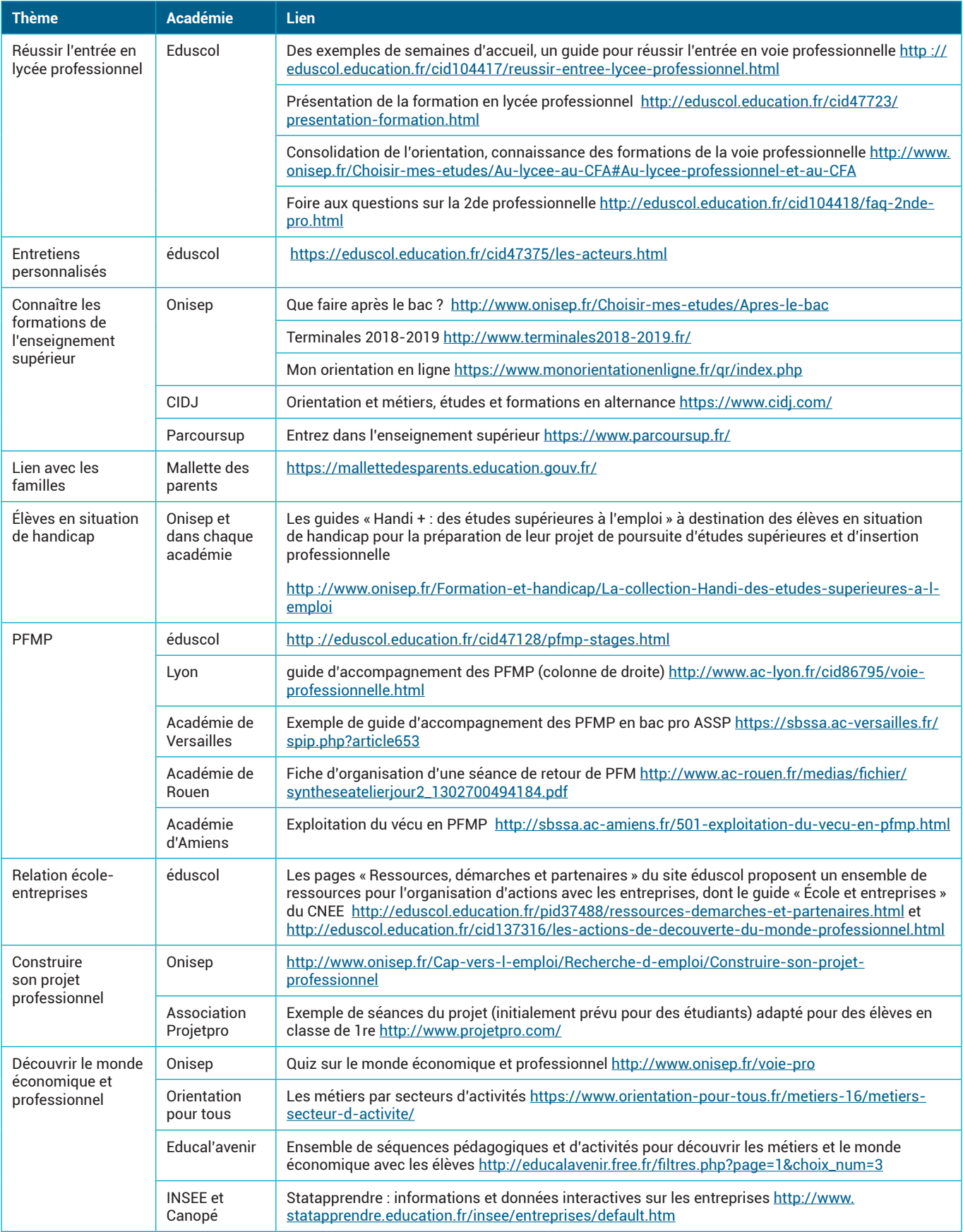

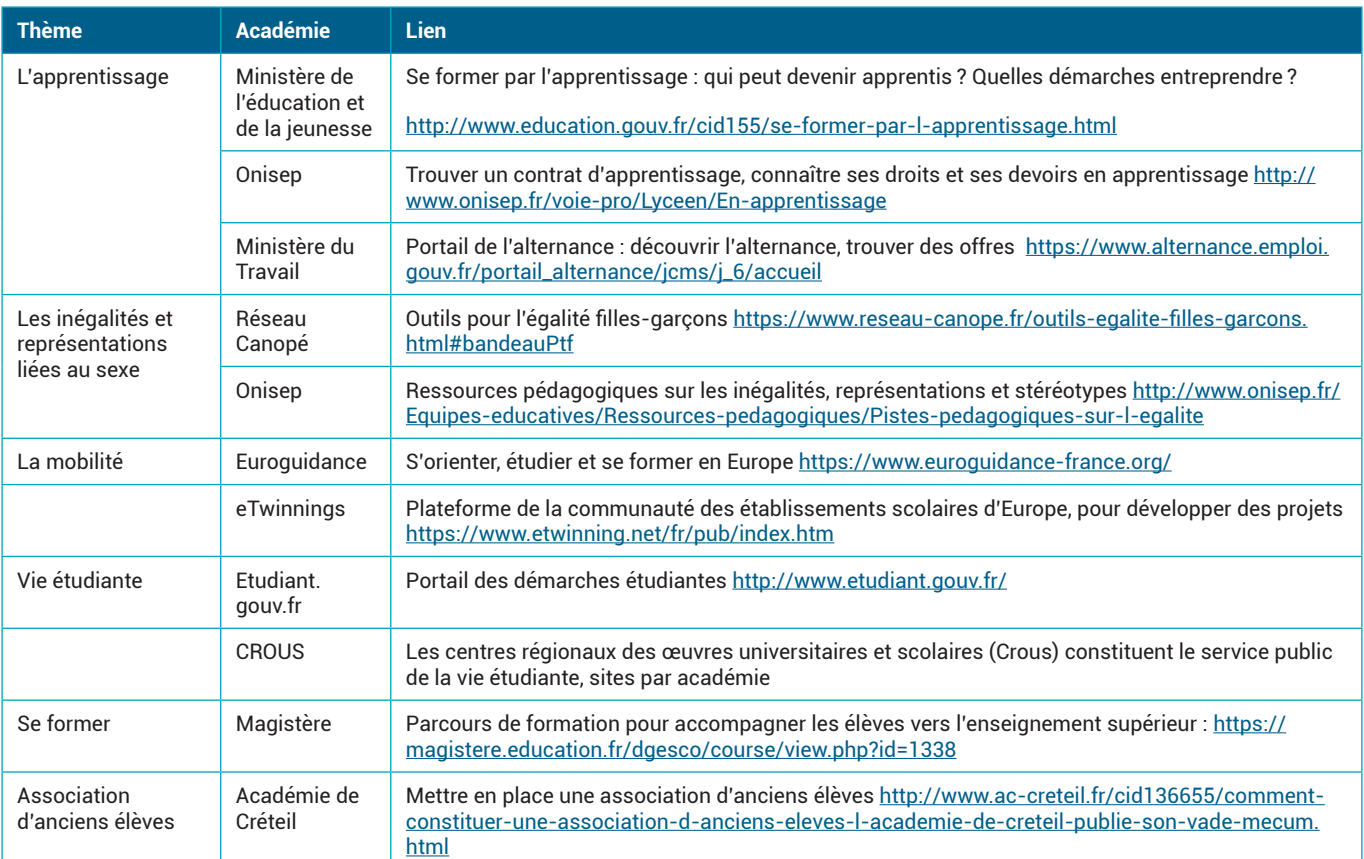

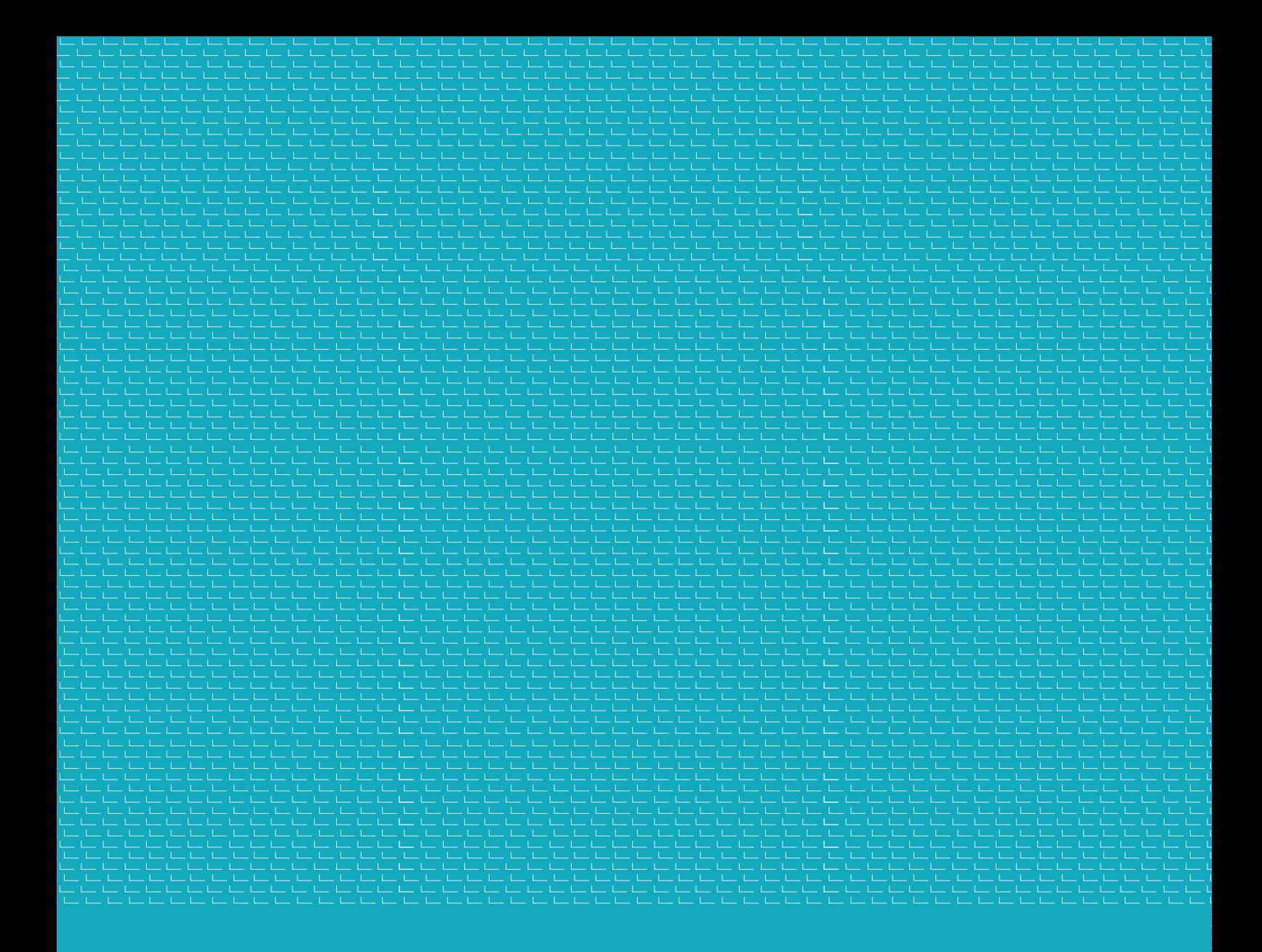

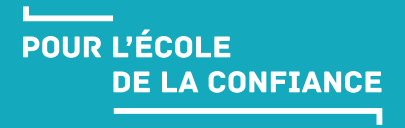

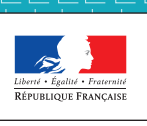

MINISTÈRE<br>DE L'ÉDUCATION<br>NATIONALE ET<br>DE LA JEUNESSE